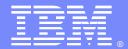

IBM Software Group

# C3: Implementing SSL Security in WebSphere Partner Gateway

Presenter: Max Terpolilli – WPG L2 Support

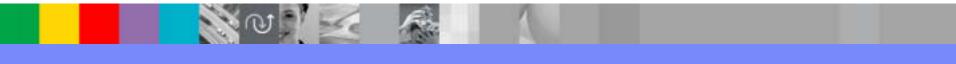

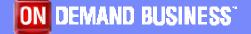

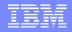

### **Objectives**

Provide an easy reference guide to configure for the different SSL security levels

Group together the configuration steps necessary for all WBIC/WPG products set

Make use of screen shots to facilitate the user implement the desired security level

Introduction to the product tools used to mManage Certificates

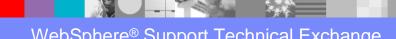

#### IBM

# Agenda

| i | Digital Signature – Basic Concepts<br>Encryption – Basic Concepts<br>Client/Server Authentication – Basic Concepts                                                                                                    | 3-4<br>5-6<br>7-8       |
|---|----------------------------------------------------------------------------------------------------|-------------------------|
| ; | Digital Signature – WBIC/WPG Adv/Ent Implementation: Outbound<br>Digital Signature – WBIC/WPG Adv/Ent Implementation: Inbound<br>Digital Signature – WBIC/WPG Express Implementation: Outbound<br>Digital Signature – WBIC/WPG Express Implementation: Inbound                 | 10<br>11<br>12<br>13    |
| ; | Encryption – WBIC/WPG Adv/Ent Implementation: Outbound<br>Encryption – WBIC/WPG Adv/Ent Implementation: Inbound<br>Encryption – WBIC/WPG Express Implementation: Outbound<br>Encryption – WBIC/WPG Express Implementation: Inbound                                             | 14<br>15<br>16<br>17    |
| ; | Server Authentication – WBIC/WPG Adv/Ent Implementation: Outbound<br>Server Authentication – WBIC/WPG Adv/Ent Implementation: Inbound<br>Server Authentication – WBIC/WPG Express Implementation: Outbound<br>Server Authentication – WBIC/WPG Express Implementation: Inbound | 18<br>19<br>20<br>21    |
| ; | Client Authentication – WBIC/WPG Adv/Ent Implementation: Outbound<br>Client Authentication – WBIC/WPG Adv/Ent Implementation: Inbound<br>Client Authentication – WBIC/WPG Express Implementation: Outbound<br>Client Authentication – WBIC/WPG Express Implementation: Inbound | 22<br>23<br>24<br>25-26 |
| i | Managing Certificates for WBIC/WPG Adv/En: Ikeyman utility<br>Managing Certificates for WBIC/WPG Express: Built-in utility                                                                                                    | 28-32<br>33-34          |
|   | Q/A                                                                                                    | 35                      |

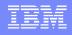

# Digital Signature – Basic Concepts 1/2

Uses "public-key cryptography" algorithm

Signing a document

- The content of the message is "hashed"
- The "hashed" message is processed by the Private-key to produce a "Digital Signature"
- The Digital Signature is attached to the message and sent with it

Signature Verification

- > "Hashes" the message received
- Uses the public-key to decrypt the Digital Signature
- Compares whether the 2 hashes match

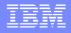

### Digital Signature – Basic Concepts 2/2

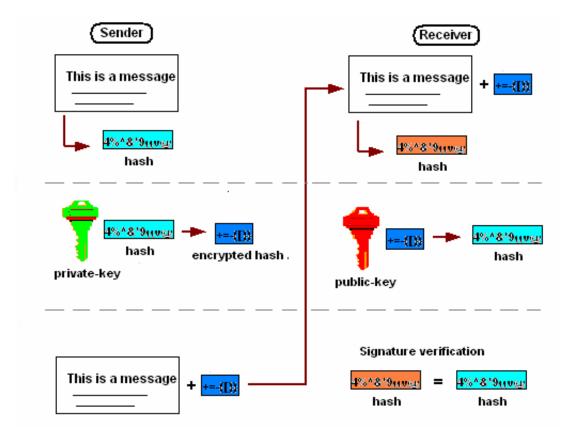

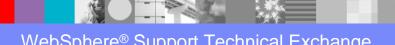

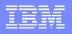

### Encryption – Basic Concepts 1/2

>There are two main types of encryption:

- Asymmetric encryption or public-key encryption: Public-key to encrypt and Private-key to decrypt
- Symmetric encryption or private-key encryption: Uses the same "secret" key to encrypt and decrypt

Combination of Asymmetric and Symmetric encryption systems:

- Symmetric secret-key to be used to encrypt the message
- Encrypt the secret-key using the asymmetric Public-key
- > Add the encrypted secret key to the encrypted message
- Recipient uses his private-key to decrypt the secret-key, and uses it to decrypt the message

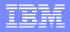

### Encryption – Basic Concepts 2/2

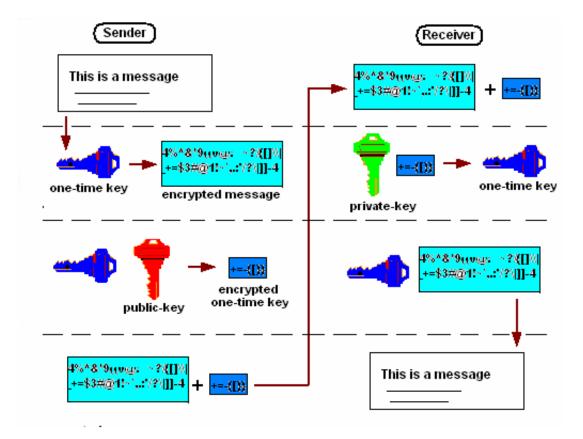

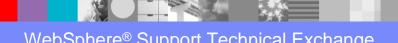

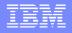

### Client/Server Authentication - Basic Concepts 1/2

Certifies the identity of the Server/Client in session

- The Client starts a SSL session with the Server
- The Server sends its certificate
- > The Client verifies the Server certificate
  - >The Client sign and sends its certificate
  - The Server verifies the Client certificate
- The Client sends to the Server the "one-time key" to encrypt/decrypt data during the SSL session

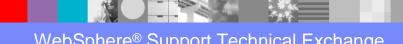

### Client/Server Authentication - Basic Concepts 2/2

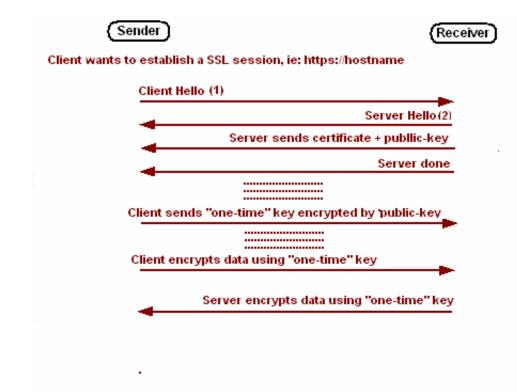

- 1 Highest SSL Version, Ciphers Supported, data compression methods, SessionID, ...
- 2 Selected SSL Version, Selected Ciphers, Selected data compr, Assigned SessionID, ...

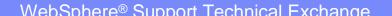

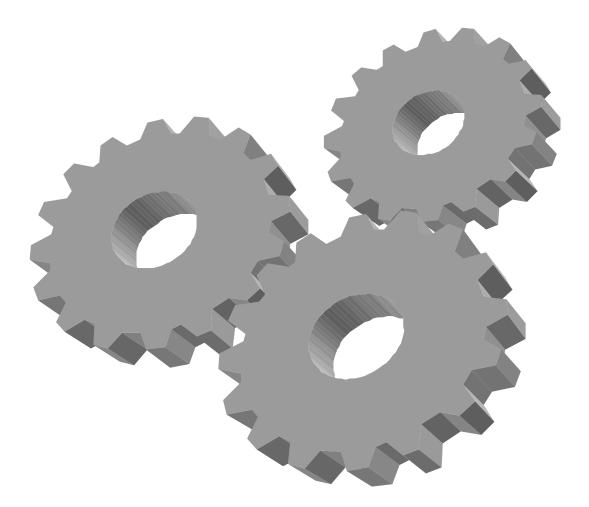

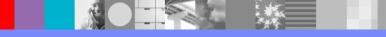

Digital Signature: WPG Adv/Ent Implementation

#### ≻Outbound:

- Load company.p12 as Hub Operator's PKCS12 digital signature certificate
- Enable "AS Signed" in the Participant Connection
- Send certificate to the Participant

| and the second second se                                                                                                    |                             |                        | TALANT L. B.                    |                                                                                                    |                                                                                                    |
|----------------------------------------------------------------------------------------------------|-----------------------------|------------------------|---------------------------------|----------------------------------------------------------------------------------------------------|----------------------------------------------------------------------------------------------------|
|                                                                                                    |                             |                        | 3123                            |                                                                                                    | -                                                                                                    |
| City Inc. 2004 Had-                                                                                                    |                             |                        | Cant + 9, Settint +             | Name of                                                                                                    | 214                                                                                                    |
|                                                                                                    | -                           | a gamen                | April 100 and a second as       |                                                                                                    | 60                                                                                                    |
| num: Partner Gate                                                                                                    | way Dommunity               | Console                | 100                             |                                                                                                    |                                                                                                    |
|                                                                                                    |                             |                        |                                 | 122.1                                                                                                    | the state of the state of the s                                                                                                    |
| didnes Vanis i                                                                                                    | THOR & Hug Martin           | A Symposite Series     | and involving a lower and       | automa:                                                                                                    | Lipid                                                                                                    |
| And the second second                                                                                                    | 1. 2. 2000 2. 4100          | and the second second  |                                 |                                                                                                    |                                                                                                    |
| the Person of Cases                                                                                                    | TTT   REP Considering       | ing Treeffication      | inter / Proge 7 Conten.)        |                                                                                                    | Contract of the Second Second                                                                                                    |
|                                                                                                    |                             |                        | Feedboarts (solds) out          | Lin   Perseat Locater                                                                                                    | v(.1))   Nee Nee (1) (01                                                                                                    |
| office Plub Diser                                                                                                    | dor - Cartilica             | te Let                 |                                 |                                                                                                    | Averante All Administ                                                                                                    |
| and the second second se                                                                                                    |                             |                        |                                 | Hand                                                                                                    | Inthus (caterola) -                                                                                                    |
|                                                                                                    |                             |                        |                                 |                                                                                                    |                                                                                                    |
|                                                                                                    |                             |                        |                                 |                                                                                                    |                                                                                                    |
| Protocol 1 A Associated                                                                                                    | my Paper Ingeniet is a      | at Blocks down and sum | t, sprind a recording contracts | to ever other in user 3                                                                                                    | e anter plantitude septem.                                                                                                    |
| mg 1 h are saving 112 or                                                                                                    | Address in states and state |                        | man types. Heined a secondary   | service and strategy                                                                                                    | in case the printer or this are real                                                                                                    |
| 7 h                                                                                                    |                             |                        |                                 |                                                                                                    | A Design of the second second                                                                                                    |
| Discription II                                                                                                    | n over tear a               | cost/pet Otation       | Gateway Type (88L a             | 1997, Hand                                                                                                    | Certificate thap                                                                                                    |
|                                                                                                    | 1                           | ingend                 | Projection                      | 4110-4                                                                                                    |                                                                                                    |
| Perry Carelinate                                                                                                    | 8                           | Tradition of           | · Passinders                    | 41140-0                                                                                                    | 14.94                                                                                                    |
|                                                                                                    |                             |                        |                                 |                                                                                                    |                                                                                                    |
| d<br>is to then Carthoon                                                                                                    |                             |                        |                                 |                                                                                                    |                                                                                                    |
| d hi haa Carthian                                                                                                    | later                       |                        |                                 |                                                                                                    | 1 Turnet                                                                                                    |
| a t ter (effen)                                                                                                    | CONTRACTOR OF STREET        | kdr. and Hart          |                                 |                                                                                                    |                                                                                                    |
| a t ter (effen)                                                                                                    | CONTRACTOR OF STREET        | kdr. and Hart          |                                 |                                                                                                    |                                                                                                    |
| a to the Carthoun<br>a to the Carthoun<br>a to the to the total<br>a total a total and<br>a total a total and<br>a total a total a total and<br>a total a total a total and<br>a total a total a total and<br>a total a total a total a total a total a total a total a total<br>a total a total a tota                                                                                                    | CONTRACTOR OF STREET        |                        |                                 |                                                                                                    |                                                                                                    |
| an free (efficie)<br>an frees to at                                                                                                    | CONTRACTOR OF STREET        |                        |                                 |                                                                                                    |                                                                                                    |
| a to the Carthoun<br>a constrained and<br>a constrained and<br>a constrained | CONTRACTOR OF STREET        |                        |                                 |                                                                                                    |                                                                                                    |
| a to the Carthoun<br>a to the Carthoun<br>a to the to the total<br>a total a total and<br>a total a total and<br>a total a total a total and<br>a total a total a total and<br>a total a total a total and<br>a total a total a total a total a total a total a total a total<br>a total a total a tota                                                                                                    | CONTRACTOR OF STREET        |                        |                                 |                                                                                                    |                                                                                                    |
|                                                                                                    | CONTRACTOR OF STREET        |                        |                                 |                                                                                                    |                                                                                                    |
|                                                                                                    | CONTRACTOR OF STREET        |                        |                                 |                                                                                                    |                                                                                                    |
|                                                                                                    | CONTRACTOR OF STREET        |                        |                                 |                                                                                                    | - 100 March 100                                                                                                    |
|                                                                                                    | CONTRACTOR OF STREET        |                        |                                 | -                                                                                                    |                                                                                                    |
|                                                                                                    |                             |                        |                                 |                                                                                                    | - 100 March 100                                                                                                    |
|                                                                                                    |                             |                        |                                 |                                                                                                    |                                                                                                    |
|                                                                                                    |                             |                        |                                 |                                                                                                    | apata                                                                                                    |
|                                                                                                    |                             |                        |                                 |                                                                                                    | Tapidat ma<br>Tapidat ma<br>Tapidat series<br>Sector copies 1<br>Sector copies 1<br>Sector copies 1<br>Ferrom Management (*                                                                                                    |
|                                                                                                    |                             |                        |                                 | March 1997                                                                                                    | Table and the second second se                                                                                                    |
|                                                                                                    |                             |                        |                                 | Internet of a constraint of a constraint of a | Tapakas ma<br>Tapakas ma<br>Tapakas para tapaka<br>Tapakas para tapaka<br>Tapakas para tapaka<br>Tapakas para tapaka<br>Tapakas para tapaka<br>Tapakas para tapaka                                                                                                    |
|                                                                                                    |                             |                        |                                 |                                                                                                    | Tapakas mar<br>Tapakas mar<br>Tapakas mar<br>Tapakas tapaka<br>Tapakas tapaka<br>Tapakas tapaka<br>Tapakas tapaka<br>Tapakas tapaka<br>Tapakas tapaka<br>Tapakas tapaka                                                                                                    |
|                                                                                                    |                             |                        |                                 |                                                                                                    | apalalar mar<br>apalalar mar<br>Sance on a para di<br>Sance on a para di<br>Sance on a para di<br>Sance on a para di<br>Sance on a para di<br>Sance on a para di<br>Sance on a para di                                                                                                    |
|                                                                                                    |                             |                        |                                 |                                                                                                    | apalala mar<br>apalala mar<br>Patro e apala a<br>Sant e a apala a<br>Sant e a apala a<br>Sant |
| A Pare ( P PRoperty Sector Sector Secto                                                                                                    |                             |                        |                                 |                                                                                                    | apalalar mar<br>apalalar mar<br>Sance on a same al<br>Sance on a same al<br>Sance on a same al<br>Sance on a same al<br>Sance on a same al<br>Sance on a same al<br>Sance on a same al                                                                                                    |

Digital Signature: WPG Adv/Ent Implementation

#### ≻Inbound:

- Load Participant.cer in the Participant profile as digital signature certificate
- If signed by a CA, install the CA certificate in the Hub Operator profile, as root
- Enable "AS Signed" in the Participant Connection

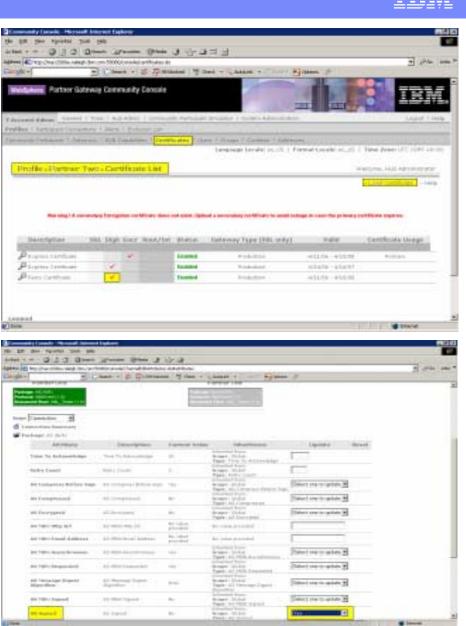

Digital Signature: WPG/WBIC Express Implementation

≻Outbound:

- Upload or generate a .p12 keypair
- Download the certificate and send it to the Partner
- Enable Digital Signature for outbound documents

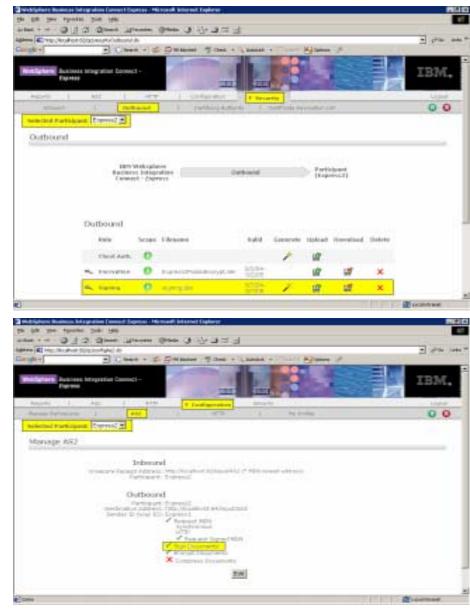

#### IBM

# Digital Signature: WPG/WBIC Express Implementation

#### ≻Inbound:

Add the Partner certificate in the "Certifying Authority" list

| al 💽 hitsy (Recollect All/sy /m)<br>ghi e                                                                 |                   | Balanded 19 Card + | Antal                           | 2 20 1              |
|----------------------------------------------------------------------------------------------------|-------------------|--------------------|---------------------------------|---------------------|
| Matern Bestess bing<br>Express                                                                            | elter Correct -   | -                  |                                 | IBM.                |
| Papana) p22                                                                                               | 1 1077            | Carlgerten         | + seconder                      | 10040               |
| inatany 1                                                                                                 | Artonal           | Lantifaria Autho   | eta (1. Californ konsense Cor   | 0 0                 |
| C Barrat av                                                                                               | Character day     |                    | 3.044 - 12.06<br>3.1/04 - 3.0 m | ×                   |
|                                                                                                    | Superverty (see ) |                    |                                 | ×                   |
| <ul> <li>View Ceylificate</li> <li>440/(Artists (artificital))</li> <li>Debris Certificata/cas</li> </ul> | **                |                    |                                 |                     |
| . See a second s                                                                                          |                   |                    |                                 | WebSplace authority |
|                                                                                                    |                   |                    |                                 |                     |
|                                                                                                    |                   |                    |                                 |                     |

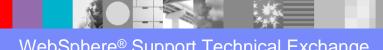

Encryption: WPG Adv/Ent Implementation

#### ≻Outbound:

- Load Participant certificate in the Participant profile as encryption certificate
- If signed by a CA, install the CA certificate in the Hub Operator profile, as root
- Enable "AS Encrypted" in the Participant Connection

| 14 per Syntem                                                                                                    |                                                                                                    | -                     | -                                         |                                                                                                    |                                                                                                    |                                                      |                           |
|----------------------------------------------------------------------------------------------------|----------------------------------------------------------------------------------------------------|-----------------------|-------------------------------------------|----------------------------------------------------------------------------------------------------|----------------------------------------------------------------------------------------------------|------------------------------------------------------|---------------------------|
|                                                                                                    | Town The                                                                                                    | and grant of          | 11025.08                                  |                                                                                                    |                                                                                                    |                                                      | - P4                      |
| ak-                                                                                                    |                                                                                                    |                       | and Total                                 | A + LADOR +                                                                                                    |                                                                                                    |                                                      | 1.00                      |
|                                                                                                    |                                                                                                    |                       |                                           | With stress                                                                                                    | 100                                                                                                    | 100                                                  |                           |
| and it is not the second second                                                                                                    | Anternay Commu                                                                                                    | and Charlook          |                                           | 199                                                                                                    | 178                                                                                                    | 17 200                                               | IEW                       |
|                                                                                                    |                                                                                                    |                       |                                           |                                                                                                    | 111                                                                                                    | ALL COMPANY                                          |                           |
| himmiddeni                                                                                                    |                                                                                                    |                       | estimation of the                         | many ( bodge, ab                                                                                                    | 5/1/1 Http://                                                                                                    |                                                      | lapor t la                |
| ettee 1 februari Co-                                                                                                    |                                                                                                    | Toring of Lat.        | 1                                         | Contract Contractor                                                                                                    | * ***                                                                                                    |                                                      |                           |
|                                                                                                    |                                                                                                    | and the second second |                                           |                                                                                                    |                                                                                                    | NAMES OF A DR                                        | e fere (75,1177,41.0      |
|                                                                                                    |                                                                                                    |                       |                                           |                                                                                                    |                                                                                                    |                                                      |                           |
| Profile LHub Op                                                                                                    | inators Cort                                                                                                    | State Live            |                                           |                                                                                                    |                                                                                                    | 100                                                  | and and the second second |
|                                                                                                    |                                                                                                    |                       |                                           |                                                                                                    | 1                                                                                                    | Lini Lewista                                         | 1,000 001222              |
|                                                                                                    |                                                                                                    |                       |                                           |                                                                                                    |                                                                                                    |                                                      |                           |
| The stage is not                                                                                                    | and a light line of                                                                                                    |                       | or sent spice                             | al a resultance of the second second s |                                                                                                    | total the printers and                               | That cannot               |
|                                                                                                    |                                                                                                    |                       |                                           |                                                                                                    |                                                                                                    |                                                      |                           |
| Second days                                                                                                    | in the second second second second second second second second second second second second second second second                                                                                                    |                       |                                           |                                                                                                    |                                                                                                    | Value In                                             | officie lines             |
| Section of the section of the sectio | the star fits                                                                                                    |                       | a second second                           | derren Tane (153)                                                                                                    |                                                                                                    |                                                      | and a state of the later. |
| Place Sectors                                                                                                    | 4 4                                                                                                    |                       | -                                         | Production                                                                                                    |                                                                                                    | 10-A4A/01                                            | Preserv                   |
| Press Landada                                                                                                    | the sub-reg                                                                                                    | 2 Au                  | dand.                                     | Resident                                                                                                    | -61.0                                                                                                    | 96 - 197.8794                                        |                           |
| 7***                                                                                                    |                                                                                                    | areas a               |                                           |                                                                                                    |                                                                                                    | - 19                                                 | a hered                   |
| Chief and the state of the state                                                                                                    | a land lagers                                                                                                    |                       |                                           |                                                                                                    |                                                                                                    | - 12                                                 | a yeard                   |
|                                                                                                    | a lattiyodarik)<br>i se<br>jasi <sub>d</sub> isələr                                                                                                    | en a co               | Area (                                    |                                                                                                    |                                                                                                    |                                                      | 1                         |
|                                                                                                    | a lattiyodarik)<br>i se<br>jasi <sub>d</sub> isələr                                                                                                    | en a co               | Area (                                    |                                                                                                    | ees 14 -                                                                                                    |                                                      | 1                         |
|                                                                                                    | a lattiyodarik)<br>i se<br>jasi <sub>d</sub> isələr                                                                                                    | en a co               | Area (                                    | certification -                                                                                                    |                                                                                                    |                                                      | 1 per 1                   |
|                                                                                                    | a lattiyodarik)<br>i se<br>jasi <sub>d</sub> isələr                                                                                                    | en a co               | Area (                                    | certification -                                                                                                    |                                                                                                    | 111<br>111                                           | 1 per 1                   |
|                                                                                                    | a latti yoo a ta                                                                                                    | en a co               | Area (                                    | certification -                                                                                                    |                                                                                                    |                                                      | 1 (m) (m)                 |
|                                                                                                    | a latti yoo a ta                                                                                                    | en a co               | Area (                                    | certification -                                                                                                    |                                                                                                    | n ander en an 1 fe                                   | 1 per 1                   |
|                                                                                                    | a latti yoo a ta                                                                                                    | en a co               |                                           |                                                                                                    |                                                                                                    | e tanaka eo ar 1 fe                                  | 1 per 1                   |
| Concerning and and an and an an and an and an and an and an and an and an and an and an and an and an and an and an and an and an and an and an and an and an and an and an and an and an and an and an and an and an and an and an and an and an and an and an and an and an and an and an and an and an and an<br>an an an an an an an an an an an an an a                                                                                                    | a latti yoo a ta                                                                                                    | en a co               |                                           |                                                                                                    |                                                                                                    | 1000 m = 10                                          | 1 per 1                   |
|                                                                                                    | a latti yoo a ta                                                                                                    | en a co               |                                           |                                                                                                    |                                                                                                    | 1 an aire                                            | 1 per 1                   |
| Concernance of the second second seco | a latti yoo a ta                                                                                                    | en a co               |                                           |                                                                                                    |                                                                                                    | e tanaka es ara 1 fe                                 | 1 per 1                   |
|                                                                                                    | a latti yoo a ta                                                                                                    | en a co               |                                           |                                                                                                    |                                                                                                    | - 1 - 1 - 1 - 1 - 1 - 1 - 1 - 1 - 1 - 1              | 1 per 1                   |
|                                                                                                    | and a second at the second at the second at  | en a co               | tan<br>Ger I (, M<br>Parter I<br>Parter I | an formation and                                                                                                    | an e                                                                                                    |                                                      |                           |
|                                                                                                    | Annual Contraction of Contraction of | Pre d 3- d            |                                           | an formation and                                                                                                    | 1999 Ford                                                                                                    |                                                      |                           |
| Contract of the second second  | Energy Field                                                                                                    |                       | tan<br>Ger I (, M<br>Tarter<br>Parter I   | an formation and                                                                                                    | Harris I I Harris                                                                                                    |                                                      |                           |
|                                                                                                    | Annual Contraction of Contraction of | Pre d 3- d            | tan<br>Ger I (, M<br>Tarter<br>Parter I   | an formation and                                                                                                    | Harris I I Harris                                                                                                    |                                                      |                           |
| Contract of the second second  | Energy Field                                                                                                    |                       | tan<br>Ger I (, M<br>Tarter<br>Parter I   | an formation and                                                                                                    | Harris I I Harris                                                                                                    |                                                      |                           |
| Conservations and the second second s | Annual and an an an an an an an an an an an an an                                                                                                    |                       | tan<br>Ger I (, M<br>Tarter<br>Parter I   | an formation and                                                                                                    | Hereiter                                                                                                    | inner<br>Transier<br>Dielet ner op ski               |                           |
| Control of the second second s | Annual and an an an an an an an an an an an an an                                                                                                    |                       | tan<br>Ger I (, M<br>Tarter<br>Parter I   | an formation and                                                                                                    | HERE IN THE PARTY OF THE PARTY OF THE PARTY | innin<br>innin<br>Director option<br>Director option |                           |
| Conservations and the second second s | Annual and an an an an an an an an an an an an an                                                                                                    |                       | tan<br>Ger I (, M<br>Tarter<br>Parter I   | an formation and                                                                                                    | Hereiter                                                                                                    | innin<br>innin<br>Director option<br>Director option |                           |

Encryption: WPG Adv/Ent Implementation

#### ≻Inbound:

- Load company.p12 as Hub Operator's PKCS12 Encryption certificate
- Enable "AS Encryption" in the Participant Connection
- Send certificate to the Participant

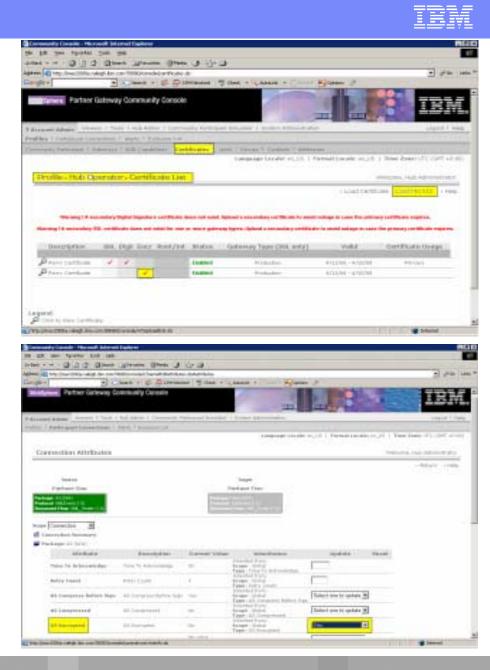

Encryption: WPG/WBIC Express Implementation

#### ≻Outbound:

- Upload Participant certificate in Security>Outbound
- Enable Encryption for the Participant outbound documents

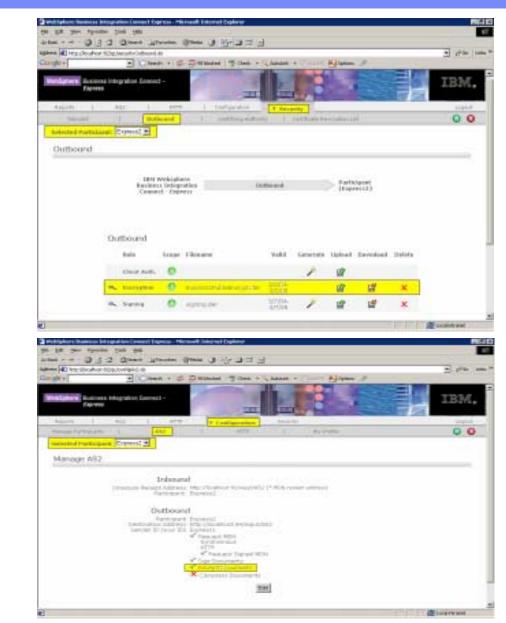

# Encryption: WPG/WBIC Express Implementation

#### ≻Inbound:

- Upload or Generate a .p12 certificate keypair
- Download the certificate and send it to the Partner

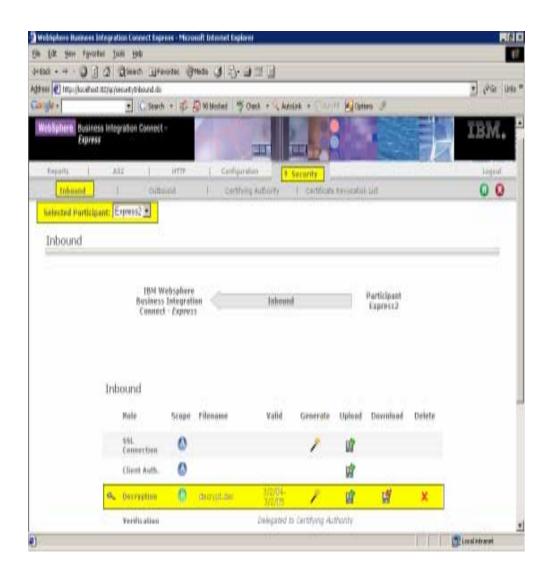

# Server Authentication: WPG Adv/Ent Implementation

#### ≻Outbound:

- Load Participant certificate as Hub Operator's root certificate
- Define a HTTPS Gateway in the Participant's profile
- Select that HTTPS Gateway for the Participant Connection between ComMgr and Participant

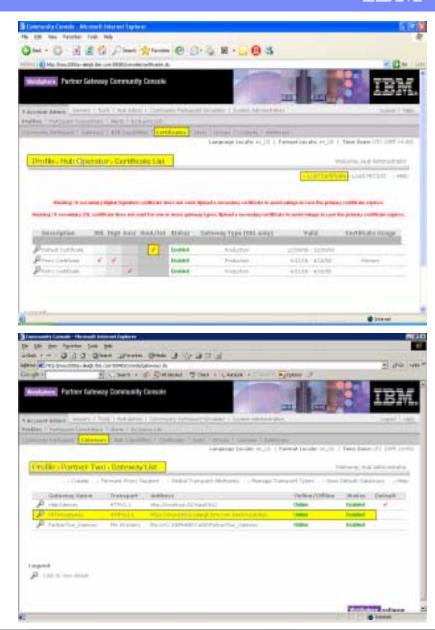

Server Authentication: WPG Adv/Ent Implementation

#### ≻Inbound:

- Import company.p12 to the receiver.jks keystore
- Define an HTTPS Target
- Make sure the secure port (default 57443) has been defined at installation time and is active)

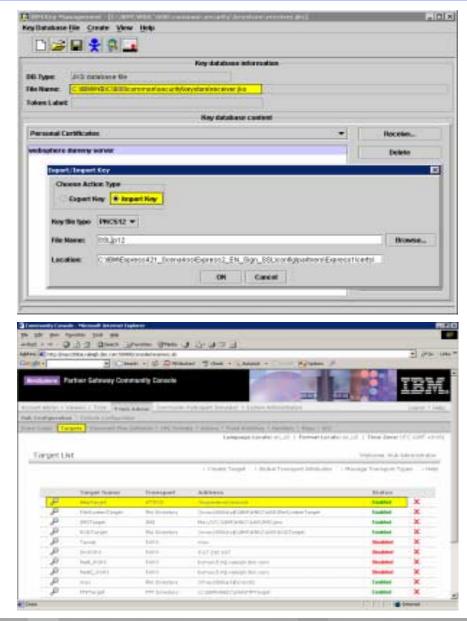

Server Authentication: WPG/WBIC Express Implementation

≻Outbound:

- > Add Participant Certificate in Security>CertifyingAuthority
- In Configuration>AS2 update the Participant outbound destination address, i.e.: https://ipaddr:5443/input/AS2

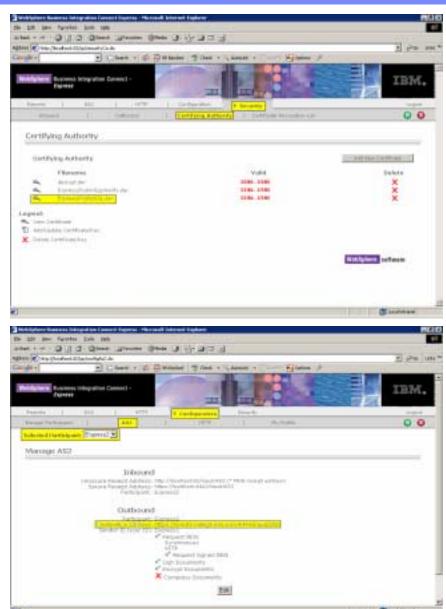

Server Authentication: WPG/WBIC Express Implementation

#### ≻Inbound:

- Enable HTTPS domain for Express
- Check HTTPS box for the Participant
- Upload or generate the keypair.
- Download the certificate and send it to the Participant

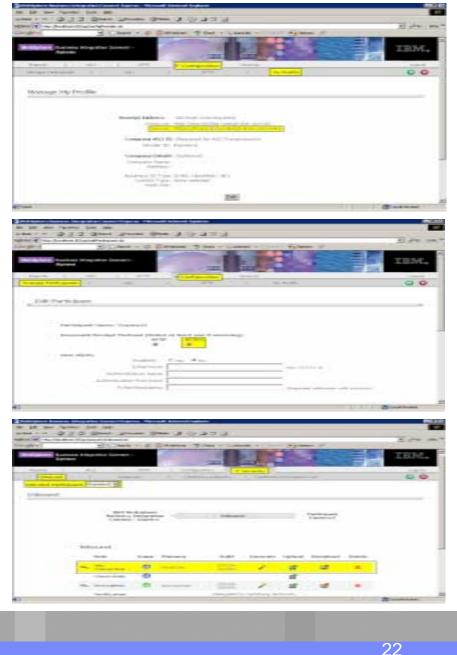

- Client Authentication: WPG Adv/Ent Implementation >Outbound:
  - Load company.p12 as Hub Operator PKCS12 'SSL Client' certificate
  - Define a HTTPS Gateway in the Participant's profile
  - Select that HTTPS Gateway for the Participant Connection
  - Send the Certificate to the Participant

| annen villa en de<br>Letter                                                                                                |
|----------------------------------------------------------------------------------------------------|
| annen villa en de<br>Letter                                                                                                |
| annen villa en de<br>Letter                                                                                                |
| annen villa en de<br>Letter                                                                                                |
| annen villa en de<br>Letter                                                                                                |
| annen villa en de<br>Letter                                                                                                |
| and a local sector of the                                                                                                  |
| and a second second                                                                                                    |
|                                                                                                    |
|                                                                                                    |
| a set for paragenetical range.                                                                                             |
|                                                                                                    |
| Continues (Songe)                                                                                                    |
|                                                                                                    |
| ana Perat                                                                                                    |
| eW.                                                                                                    |
|                                                                                                    |
|                                                                                                    |
|                                                                                                    |
| 2 100 1                                                                                                    |
| STATE OF STREET                                                                                                    |
| IBM                                                                                                    |
| Internet internet has                                                                                                    |
| 1112-23613                                                                                                    |
|                                                                                                    |
| PLUE 1. New York 175, 1991 ADDR                                                                                            |
|                                                                                                    |
| Sectores, Sold Sciences and                                                                                                |
| <ul> <li>March March 1991 (1997) and<br/>Southerness, took Spin and adar</li> <li>March Salard, Spin and Street</li> </ul> |
| Sectores, Sold Sciences and                                                                                                |
| transminist Schember<br>Vereiter Schember<br>Reise Schember                                                                |
| Summer, to A. Marson Anton<br>I. Vere Table A. Sanamarer                                                                   |
|                                                                                                    |

### Client Authentication: WPG Adv/Ent Implementation >Inbound:

- Load Participant certificate (CA or self-signed) in receiverTrust.jks
- Run bcgClientAuth script to enable Client SSL

Turn Client Authentication ON: bcghub/was/bin/wsadmin.sh –f bcghub/scripts/bcgClientAuth.jacl conntype NONE set

Turn Client Authentication OFF: bcghub/was/bin/wsadmin.sh –f bcghub/scripts/bcgClientAuth.jacl conntype NONE clear

|                                                                                                    |                          | Key database information                                                                                       |   |         |
|----------------------------------------------------------------------------------------------------|--------------------------|----------------------------------------------------------------------------------------------------|---|---------|
| A hyper Justi antes                                                                                                    |                          | and the second                                                                                                 |   |         |
| A CONTRACTOR OF A CONTRACTOR OFICACTOR OFICIONO OFICIA CONTRACTOR OFICACTOR OF | CERCE STREET BUILD       | Ways and the second second second second second second second second second second second second second second |   |         |
| kee Labet                                                                                                    |                          |                                                                                                    |   |         |
|                                                                                                    |                          | Ray database content                                                                                           |   |         |
| gare Certificates                                                                                                    |                          |                                                                                                    | * | AM.     |
| ALCA's Dentils of a line                                                                                                    | matte                    |                                                                                                    |   |         |
| hala type                                                                                                    | Binary (ICH mata         |                                                                                                    |   |         |
| ertificate file exercit                                                                                                    | and der                  |                                                                                                    |   | fromse. |
| AC 490(4)                                                                                                    | Transferrance.           | all-state.                                                                                                    |   | 1       |
|                                                                                                    |                          | UK Cancel                                                                                                    |   |         |
|                                                                                                    | prinary certification as | 1                                                                                                    |   |         |

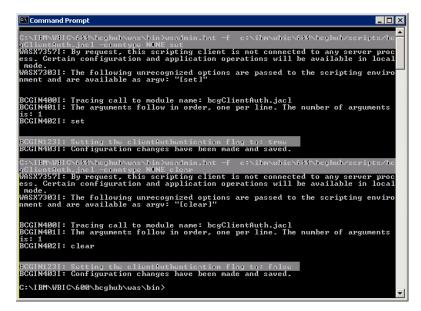

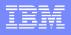

# Client Authentication: WBIC/WPG Express Implementation

#### ≻Outbound:

- Upload or Generate a .p12 certificate keypair
- Download the certificate and send it to the Partner

| Terbilghere Bankers    |                             | farmer 1                              | inseed interest factors                                                                                                    |                     |               |                   |                | -      |           |     |
|------------------------|-----------------------------|---------------------------------------|----------------------------------------------------------------------------------------------------|---------------------|---------------|-------------------|----------------|--------|-----------|-----|
| Q - 1- 101-1           | 1 1 Quest                   | p.huiyahuai                           | 1999ada () ()- ()-)<br>of Capacitor an<br>O () () () () () () () () () () () () ()                                                                                                    | alanan s            | 0-#1          | California (      | ,              |        | 1.24      | 444 |
| WebSphern Inc.<br>Trav | nuus krisgrudden Con<br>### | wet-                                  | -                                                                                                    |                     |               | 5                 |                | THE R  | IBM.      |     |
| Frink 1                | 107                         |                                       | Contraction of the second second seco | t treat             |               |                   |                |        | Lipsi     | 1   |
| Intered Parts          | lovel. partner/line -       | i i i i i i i i i i i i i i i i i i i | II. Collespital                                                                                                    | NAME OF BRIDE       | elfonti li el | 100900-10         | F1             |        | 0 0       | -   |
| Outbound               |                             |                                       |                                                                                                    |                     |               |                   |                |        |           |     |
|                        | 10<br>Duci<br>Cue           | 4 Webspi<br>Hoss Jubsc<br>Absc2 - 63g | uru<br>protuk<br>protu                                                                                                    | Outsiand            |               | Partici<br>Luorth | paer<br>erOne) |        |           |     |
|                        | Outbound<br>Pate            |                                       | Hanna                                                                                                    | Vulla               | Gainerato     | Uptions           | Involut        | Datate |           |     |
|                        | the Almost Alm              | - 0                                   | HOP                                                                                                    | 期時                  | 1             | ġ,                | đ              | x      |           |     |
|                        | A. Enrypha                  | . 0                                   | where in discretions                                                                                                    | 4144.444            |               | đ                 | đ              | х      |           |     |
|                        | <b>1</b> 110111             | 0                                     | Intractarticity. Init                                                                                                    | 4/14/01-<br>4/14/01 | 1             | ut.               | 11             | x      |           |     |
|                        |                             | -                                     |                                                                                                    |                     |               |                   |                |        | d breret. | 7   |

# Client Authentication: WBIC/WPG Express Implementation 1/2

#### ≻Inbound:

- Create a truststore to import the Participant certificate.
- Copy the certificate in Express folder: \jre\bin
- Use "keytool" to add the certificate into a truststore

| Command Permpt                                                                                                   |                                                                                                    | -                                                         |                                                      |
|----------------------------------------------------------------------------------------------------|----------------------------------------------------------------------------------------------------|-----------------------------------------------------------|------------------------------------------------------|
| CENTRENERGY To Mindows Hul                                                                                       | Express_partnerTuo\jr                                                                                                    | whin hout out -                                           | Laport - hoursto                                     |
| Fater Reystore password: nas<br>Owner: EMBILADDNESS-maxtBus.<br>MMa                                              | 16100                                                                                                    |                                                           |                                                      |
| Issuer: EMAILADDRESS-maxtPus.<br>BBBa                                                                            | ibm.con, C=US, ST=NC,                                                                                                    | L-RTP, OU-WPG,                                            | 0-1BH, CH-max2                                       |
| Terial number: -560ab0dof4ff<br>Valid from: Ved May 10 22:38:<br>Certificate fingerprint:<br>HD5: A1:00:34:21:62 | 2:CF:00:DD:55:CD:90:F0:<br>0:61:71:31:F3:40:E9:1F:                                                                                                    | 1A:98:2D:E1                                               |                                                      |
| Certificate was added to keys                                                                                    |                                                                                                    |                                                           |                                                      |
|                                                                                                    |                                                                                                    |                                                           |                                                      |
| TC/10M/Express_To_Windows_Indvfc                                                                                 |                                                                                                    |                                                           | .0                                                   |
| He Edit View Pavorites Tools He                                                                                  | 9                                                                                                    | 1.                                                        |                                                      |
| He Edit View Pavorites Tools He                                                                                  | 9<br>den Ø № 9:×49 I                                                                                                    | J•                                                        |                                                      |
| He Eak Vew Pavorkes Tools He<br>J+Back • → - 🔄 🛱Search 💁 Po                                                      | 9<br>den Ø № 9:×49 I                                                                                                    | ].<br>3ce   1400                                          |                                                      |
| File Edit Vew Favorites Tools He<br>d+Back • + • • 😭 🛱 Search 💁 Pc<br>Address 🖼 C/UBMExpress To, Windows H       | n<br>stors J Al Ri X an I<br>Alfopress, partner Twolpelton<br>X Norme<br>Data q.dl                                                                                                    | 3ce Type<br>01 KD Application Ext                         | Mudified                                             |
| Hie Edit Vew Favorites Tools He<br>d+Back + +                                                                    | Norman<br>Aliferte Contraction (Contraction)<br>Aliferte Contraction (Contraction)<br>Aliferte Contraction ( | Sco Type<br>91 KB Application Ext<br>1 KB Security Certif | Modified<br>1 7/9/2003 4:26 AV<br>1 5/10/2006 10:401 |
| Hie Edit Vew Favorites Tools He<br>d+Back • + - • • • • • • • • • • • • • • • • •                                | n<br>stors J Al Ri X an I<br>Alfopress, partner Twolpelton<br>X Norme<br>Data q.dl                                                                                                    | 3ce Type<br>01 KD Application Ext                         | t 7/9/2003 4:26 AV                                   |

# Client Authentication: WBIC/WPG Express Implementation 2/2

#### ≻Inbound:

- Upload the truststore in Express Security "Inbound" section for Client Authentication:
  - ➢ Note: The truststore won't be listed under 'Filename' column. The only thing changed is the 'Valid' column which now shows "N/A".

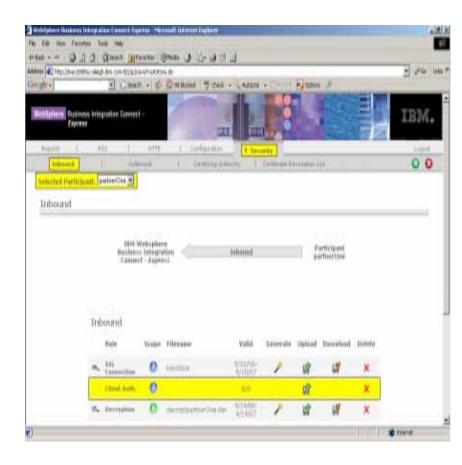

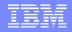

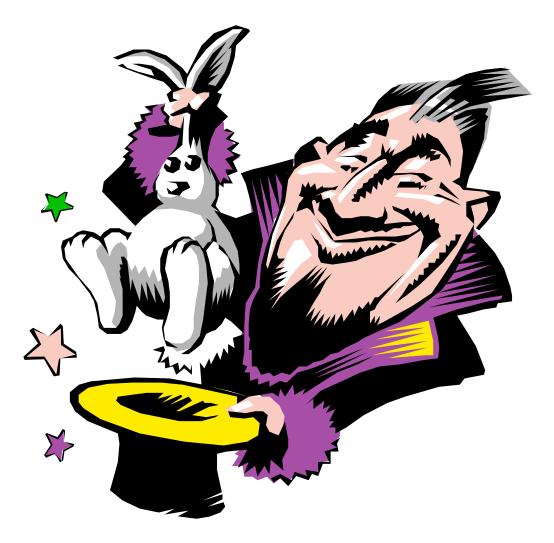

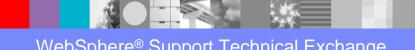

# Managing Certificates WBIC/WPG Adv/Ent Ikeyman utility 1/5

Ikeyman utility can be used to manage certificates:

Create Self-Signed Certificates

Import/Export Certificates

>Add/Delete Certificates

≻Etc…

I.E.: Create Self-signed certificates
 Step 1: Create a new keystore

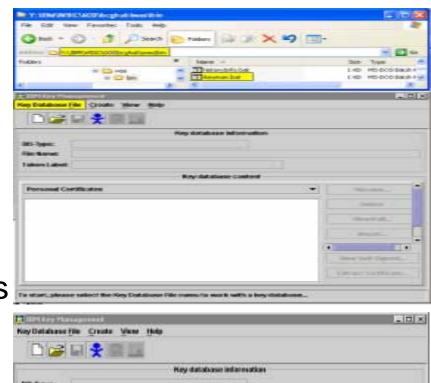

|                                                                                                    | 3 m + 1        |                 |           |         |
|----------------------------------------------------------------------------------------------------|----------------|-----------------|-----------|---------|
|                                                                                                    | ·              |                 |           | <br>    |
|                                                                                                    |                | Hay database in | facerson. |         |
| Name:                                                                                                    |                |                 |           |         |
| kenLabet                                                                                                    |                |                 |           |         |
|                                                                                                    |                | Key database    | content   |         |
|                                                                                                    | 1977           | my us acese     | canen     | <br>    |
| ersanal Certifica                                                                                               | 625            |                 |           | PPCINE_ |
|                                                                                                    |                |                 |           | Debte-  |
| New .                                                                                                    |                |                 |           | 8       |
| A CONTRACTOR OF A CONTRACTOR OF A CONTRACTOR OF A CONTRACTOR OF A CONTRACTOR OF A CONTRACTOR OF A CONTRACTOR OF | PRCS12 +       |                 |           |         |
| Tray of a second of                                                                                             | Parcate +      |                 |           |         |
| File Name:                                                                                                    | macp12         |                 |           | Downe   |
| Location                                                                                                    | Ctimar011      |                 |           |         |
| the second second second second second second second second second second second second second second second s  | I I WARD IN AN | CK              | Cancel    |         |

Managing Certificates WBIC/WPG Adv/Ent Ikeyman utility 2/5

- Create Self-signed Certificates continue:
  - Step2: After providing the keystore filename and location, type-in your password
  - Step3: The new keystore is now created

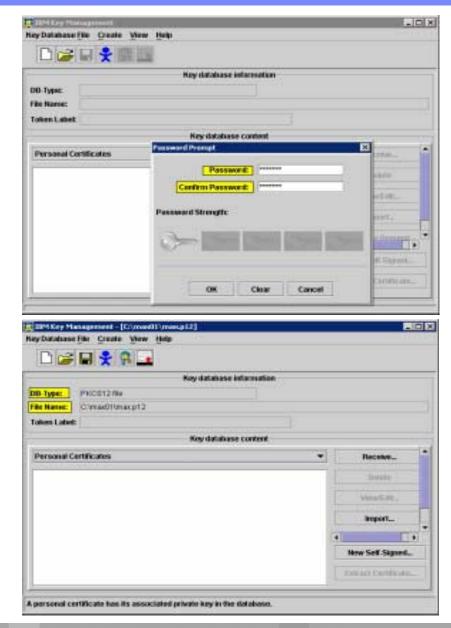

# Managing Certificates WBIC/WPG Adv/Ent Ikeyman utility 3/5

- Create Self-signed Certificates continue:
  - Step4: Create a Self-signed certificate providing the required values
  - Step5: The new Certificate is created and resides in our keystore.

| lease provide the followi                                                                                       | ing:                                       |                                                      |
|----------------------------------------------------------------------------------------------------|--------------------------------------------|------------------------------------------------------|
| Key Label                                                                                                    | max2000a                                   |                                                      |
| Version                                                                                                    | X509 V3 🔻                                  |                                                      |
| Key Size                                                                                                    | 1024 🔻                                     |                                                      |
| Common Name                                                                                                    | max2000a.raleigh.ibm.com                   |                                                      |
| Organization _                                                                                                  | WPG                                        |                                                      |
| Organization Unit (opti                                                                                         | ional)                                     |                                                      |
| Locality (opti                                                                                                  | ional)                                     |                                                      |
| State/Province (opti                                                                                            | ional)                                     |                                                      |
| Zipcode (opti                                                                                                   | ional)                                     |                                                      |
| Country or region                                                                                               | US 🔻                                       |                                                      |
| Validity Period                                                                                                 | 365 Days                                   |                                                      |
|                                                                                                    |                                            |                                                      |
|                                                                                                    |                                            |                                                      |
|                                                                                                    | OK Reset Cancel                            |                                                      |
|                                                                                                    |                                            | New Self-Si                                          |
|                                                                                                    |                                            |                                                      |
|                                                                                                    |                                            | Extract Certi                                        |
|                                                                                                    |                                            |                                                      |
|                                                                                                    |                                            |                                                      |
|                                                                                                    |                                            |                                                      |
| y Management - DC//ree                                                                                          |                                            |                                                      |
|                                                                                                    |                                            |                                                      |
| lese file Greate View                                                                                           | w Hole                                     |                                                      |
| use file Greate View                                                                                            | ∎<br>■                                     |                                                      |
| ana ija Cranto Ver                                                                                              | w Hole                                     |                                                      |
| Pricenzaw                                                                                                    | er Hole<br>E<br>Key datatase biorratee     |                                                      |
| Pacifit Grand You<br>Pacifit Ste<br>Chanditmarphi                                                               | er Hole<br>E<br>Key datatase biorratee     |                                                      |
| ese jike Granto Yeo                                                                                             | er Hole<br>Koy statutusor information<br>F |                                                      |
| Paccal Sta<br>Paccal Sta<br>Chronol Throad ph 1<br>Seen                                                         | er Hole<br>E<br>Key datatase biorratee     |                                                      |
| Paccal Sta<br>Paccal Sta<br>Chronol Throad ph 1<br>Seen                                                         | er Hole<br>Koy statutusor information<br>F | Facal                                                |
| PROBILISM<br>PROBILISM<br>Chromotowarphi<br>ad Certification                                                    | er Hole<br>Koy statutusor information<br>F |                                                      |
| PECETIZENE                                                                                                    | er Hole<br>Koy statutusor information<br>F | Delet                                                |
| PECETIZENE                                                                                                    | er Hole<br>Koy statutusor information<br>F | Debt                                                 |
| All Certifications                                                                                              | er Hole<br>Koy statutusor information<br>F | Date:                                                |
| All Certifications                                                                                              | er Hole<br>Koy statutusor information<br>F | Delet<br>Vented                                      |
| The second second second second second second second second second second second second second second second se | er Hole<br>Koy statutusor information<br>F | Facular<br>Date:<br>VessEd<br>Experting<br>How Set S |
| ese file greate you<br>Peoping the<br>Peoping the<br>Commontwarphi<br>and Centification                         | er Hole<br>Koy statutusor information<br>F | Dates<br>Venalid<br>Exporting                        |

# Managing Certificates WBIC/WPG Adv/Ent Ikeyman utility 4/5

- Create Self-signed Certificates continue:
  - Step6: The keypair can now be exported to a file and used with our application
  - Step7: Provide the password to protect the access to the private key

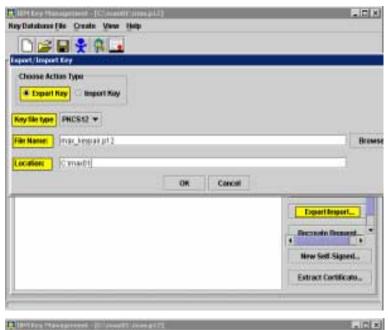

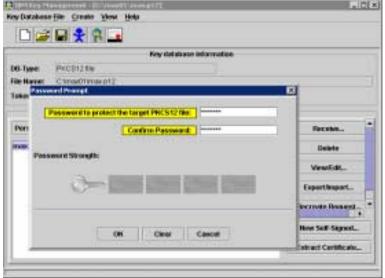

# Managing Certificates WBIC/WPG Adv/Ent Ikeyman utility 5/5

- Create Self-signed Certificates continue:
  - Step8: Extract the Certificate to be sent to the Participant
  - Step9: Find Keystore, P12 and Certificate in the specified location

| )ata type                       | Binary DER data      | •                |        |   |                                      |
|---------------------------------|----------------------|------------------|--------|---|--------------------------------------|
| <mark>ertificate file na</mark> | me: max_cert.der     |                  |        |   |                                      |
| ocation:                        | C:\max01             |                  |        |   |                                      |
|                                 |                      | ОК               | Cancel |   |                                      |
|                                 |                      | Key database con | tent   |   |                                      |
|                                 |                      |                  | Kon    |   |                                      |
| Personal Cert                   | ficates              |                  | KEIK   | • | Receive                              |
|                                 | ficates              |                  |        | • | Receive<br>Delete                    |
|                                 | <mark>ficates</mark> |                  |        | • |                                      |
|                                 | ficates              |                  |        | • | Delete                               |
|                                 | ificates             |                  |        | • | Delete<br>View/Edit                  |
| Personal Certi<br>max2000a      | ficates              |                  |        | • | Delete<br>View/Edit<br>Export/Import |

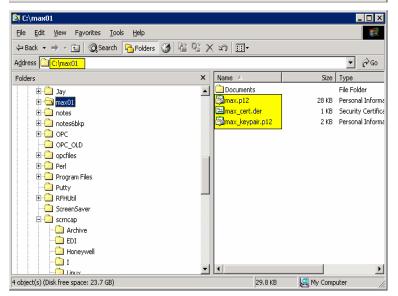

# Managing Certificates WBIC/WPG Express Built-in utility 1/2

- The Express version allows the user to upload/download or create certificates
- To create a self-signed certificate:
  - Step1: Click on the "magic wand" to generate the keypair
  - Step2: Provide the requested information

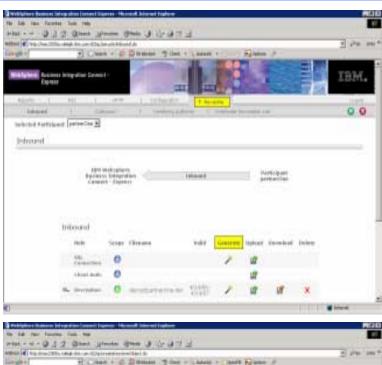

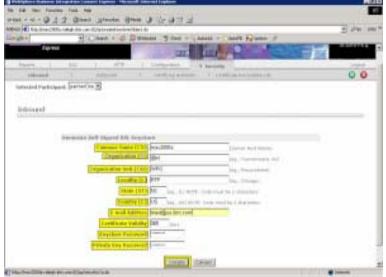

# Managing Certificates WBIC/WPG Express Built-in utility 2/2

- Create a self-signed certificate continue:
  - Step3: The certificate information are reported for the desired level of security
  - Step4 Download the Certificate to be sent the Participant

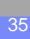

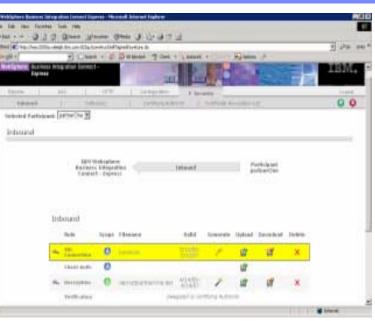

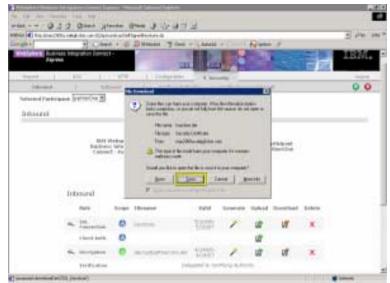

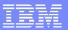

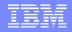

### **Questions and Answers**

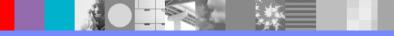